## **Belkin Router Settings For Gaming**>>>CLICK HERE<<<

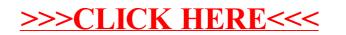